## HRVA Hazard Likelihood Ranking

Community: **- Insert Community - Community - Date:** 

**BRITISH**<br>COLUMBIA

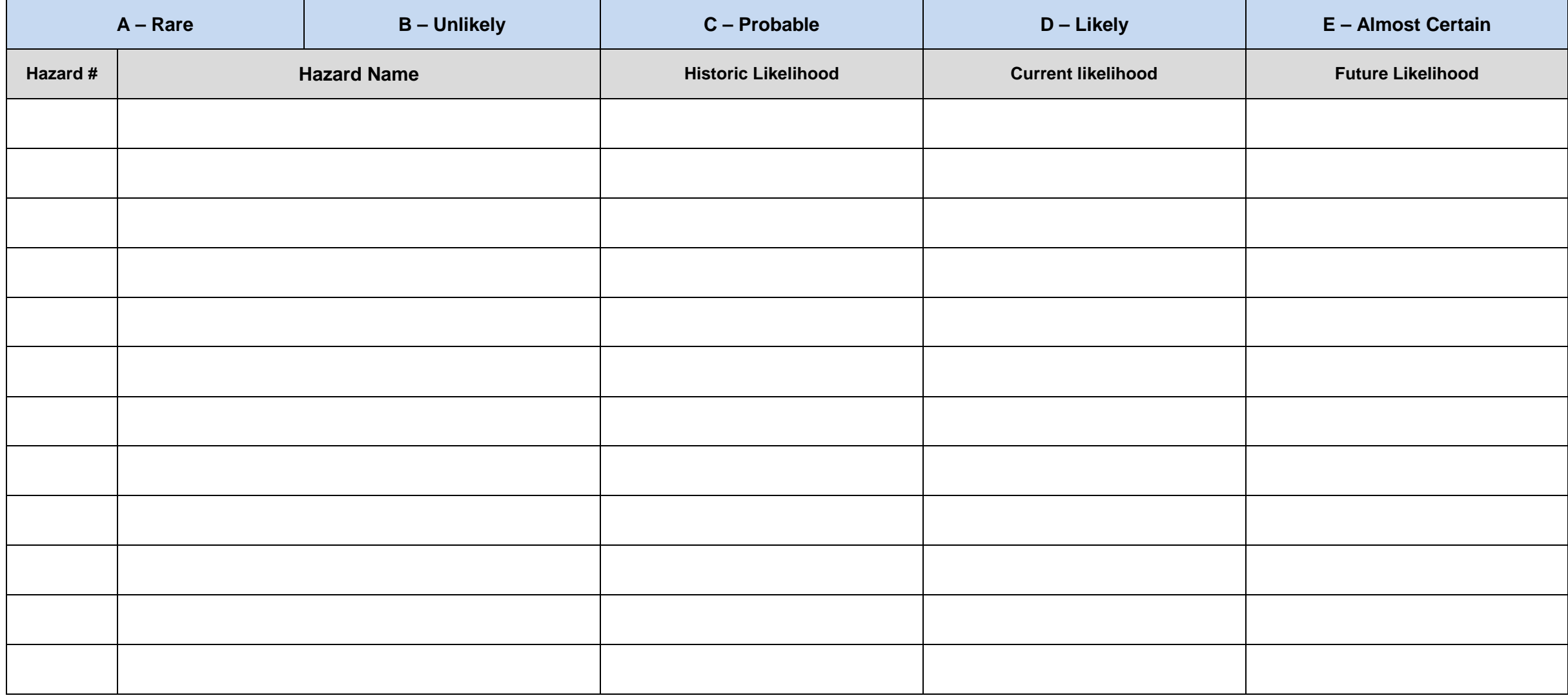

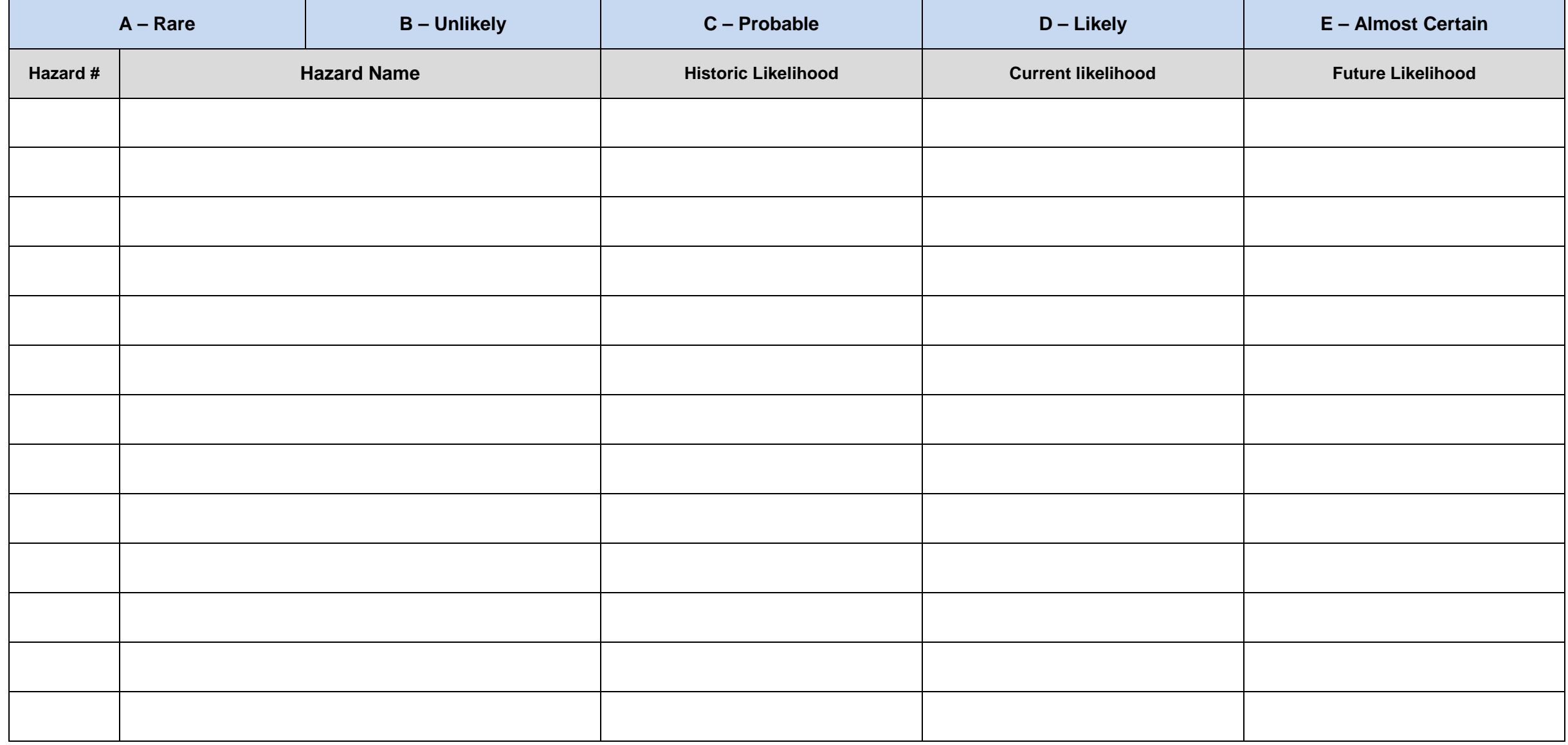